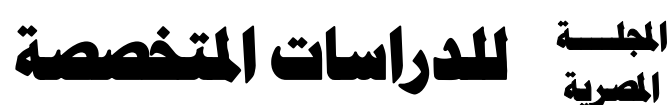

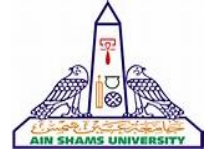

**دورية فصلية علمية محكمة – تصدرها كلية التربية النوعية – جامعة عين شمس** 

#### الصئة الاستشاريةللمحلة

أ.د/إبراهيم فتحي نصار )مصر( **استاذ الكيمياء العضوية التخليقية كلية التربية النوعية - جامعة عين شمس** 

أ.د/أسامة السيد مصطفى )مصر( **استاذ التغذية وعميد كلية التربية النوعية - جامعة عين شمس** 

**أ.د/ اعتدال عبد اللطيف حمدان (الكويت) استاذ الموسيقى ورئيس قسم الموسيقى بالمعهد العالي للفنون الموسيقية دولة الكويت** 

> أ.د/السيد بهنسي حسن )مصر( **استاذ اإلعالم – كلية اآلداب – جامعة عين شمس**

**أ.د/ بدر عبدالله الصالح (السعودية) استاذ تكنولوجيا التعليم بكلية التربية جامعة الملك سعود**

**أ.د/رامى نجيب حداد** (الأردن) **استاذ التربية الموسيقية وعميد كلية الفنون والتصميم الجامعة األردنية**

**أ.د/رشيد فايز البغيلي** (الكويت) **استاذ الموسيقى وعميد المعهد العالي للفنون الموسيقية دولة الكويت** 

أ.**د/ سامي عبد الرؤوف طـايع** (مصر) استاذ الإعلام – كلية الإعلام – جامعة القاهرة<br>ورنيس المنظمة الدولية للتربية الإعلامية وعضو مجموعة خبراء<br>الإعلام بمنظمة اليونسكو

أ.د/ سوزان القليين )مصر( استاذ الإعلام- كلية الآداب – جامعة عين شمس<br>عضو المجلس القومي للمرأة ورنيس الهيئة الاستشارية العليا للإتحاد<br>الأفريقي الأسيوي للمرأة

أ.د/ عبد الرحمن إبراهيم الشاعر (السعودية) **استاذ تكنولوجيا التعليم واالتصال - جامعة نايف** 

أ.د/ **عبد الرحمن غالب المخلافي** (الإمارات) **استاذ مناهج وطرق تدريس- تقنيات تعليم – جامعة األمارات العربية المتحدة** 

> أ.د/ عمر علوان عقيل )السعودية( **استاذ التربية ا لخاصة وعميد خدمة المجتمع كلية التربية - جامعة الملك خالد**

أ.د/ناصر نافع البراق (السعودية) **استاذ االعالم ورئيس قسم االعالم بجامعة الملك سعود** 

أ.د/ ناصر هاشم بدن )العراق( **استاذ تقنيات الموسيقى المسرحية قسم الفنون الموسيقية كلية الفنون الجميلة - جامعة البصرة** 

**Prof. Carolin Wilson** (Canada) Instructor at the Ontario institute for studies in education (OISE) at the university of Toronto and consultant to UNESCO

**Prof. Nicos Souleles (**Greece) Multimedia and graphic arts, faculty member, Cyprus, university technology

**)\*( األسماء مرتبة ترتيبا ابجدي ا .**

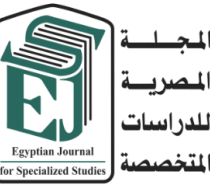

**رئيس جملس اإلدارة** أ.د/أسامة السيد مصطفى **انئب رئيس جملس اإلدارة** أ.د/مصطفى قدري **رئيس التحرير**  أ.د/إميان سـيد علي **هيئة التحرير**  أ.د/ حممود حسن امساعيل )مصر( أ.د/ عجاج سليم )سوراي( أ.د/ حممد فرج )مصر(

أ.د/ محمد عبد الوهاب العلالي ( الغرب) أ.**د/ محمد بن حسين الضويحي** (السعودية) **المح**رر الفني

> د/ أحمد محمد نجيب **سكراترية التحرير**

د/ حممد عامرحممد عبد الباقي أ /ليلى أشرف خلف الله

أ/ اسامة إدوارد أ/ حممد عبد السالم

**املراسالت : ترسل المراسالت باسم األستاذ الدكتور/ رئيس** 

**التحرير، على العنوان التالى 365 ش رمسيس – كلية التربية النوعية – جامعة عين شمس ت/ 02/26844594 الموقع الرسمي: [https://ejos.journals.ekb.eg](https://ejos.journals.ekb.eg/) البريد اإللكتروني: [egyjournal@sedu.asu.edu.eg](mailto:egyjournal@sedu.asu.edu.eg)**

**الترقيم الدولي الموحد للطباعة : 6164 - 1687 الترقيم الدولي الموحد اإللكتروني : 2682 - 4353 تقييم المج لة )يونيو 2022( : (7) نقاط معامل ارسيف Arcif( سبتمبر 2022( : (0.0909)** 

اجمللد )11(ـ العدد )38( ـ أبريل 2023

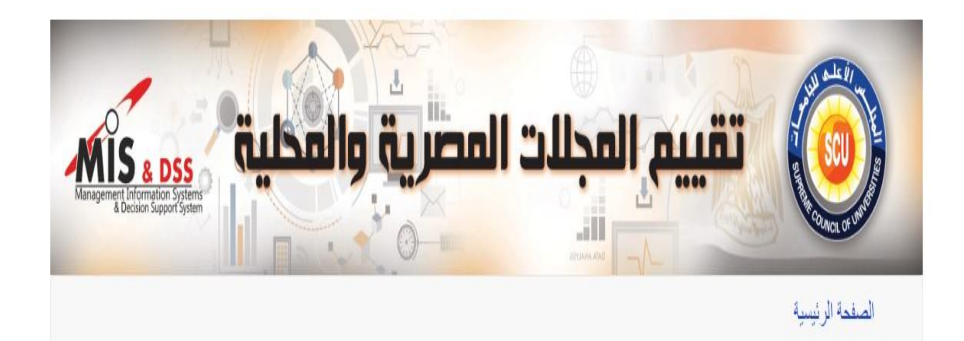

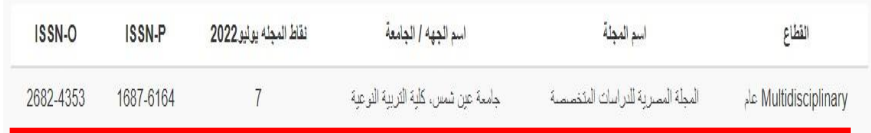

#### • يتم إعادة تقييم المجانت المحلية المصرية دوريا في شهر يونيو من كل عام و يكون التقييم الجديد ساريا للسنة الثالية للنشر في هذه المجانت.

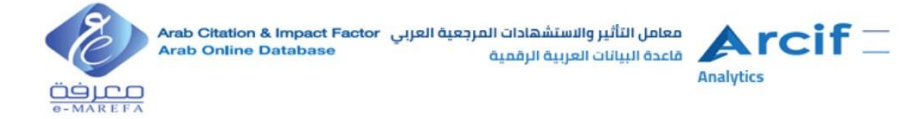

التاريخ: 2022/09/29 الرقم: L22/0396 ARCIF

سعادة أ. د. رئيس تحرير المجلة المصرية للدراسات المتخصصة المحترم جامعة عين شمس، كلية التربية النوعية، القاهرة، مصر تحية طيبة وبعد ...

يسر معامل التأثير والاستشهادات المرجعية للمجلات العلمية العربية (ارسيف – ARCIF)، أحد مبادرات قاعدة بيانات "معرفة" للإنتاج والمحتوى العلمي، إعلامكم بأنه قد أطلق التقرير السنوي السابع للمجلات للعام 2022.

ويسرنا تهنئتكم وإعلامكم بأن المجلة المصرية للدراسات المتخصصة الصادرة عن جامعة عين شمس، كلية التربية النوعية، القاهرة، مصر، قد نجعت في تحقيق معايير اعتماد معامل "ارسيف Arcif' المتوافقة مع المعايير العالمية، والتي يبلغ عددها (32) معياراً، وللاطلاع على هذه المعايير يمكنكم الدخول إلى الرابط التالي:

http://e-marefa.net/arcif/criteria/

وكان معامل "ارسيف Arcif " العام لمجلتكم لسنة 2022 (0.0909).

كما صنفت مجلتكم في **تخصص العلوم التربوية** من إ**جمالي عدد المجلات (114)** على المستوى العربي، مع العلم أن **متوسط معام**ل ا**رسيف** لهذا التخصص كان (0.38).

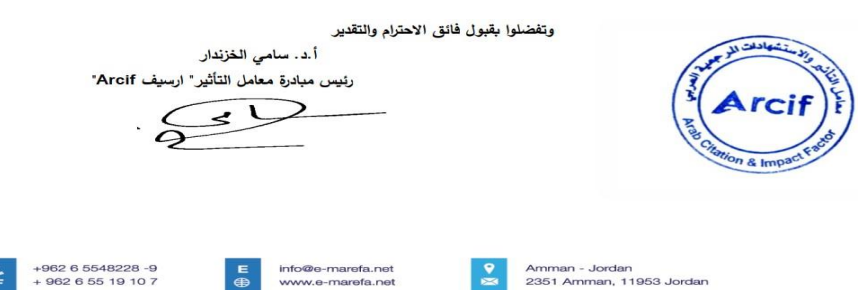

**محتويات العدد كلمة الدكتور / إيمان سيد علي رئيس التحرير اللجنة العلمية للمجلة المصرية للدراسات المتخصصة.** 13

9

**بحوث علمية محكمة باللغة العربية:**

• درجة توظيف مهارات الذكاء االصطناعي على جودة الخدمات التعليمية في المرحلة الثانوية **ا.م.د/ عبد هللا بن سيف العيبان ا/ نجود مبارك آل قيس**  19 • االستفادة من استخدام بعض األساليب التقنية للجلود كمدخل لمشروع انتاجي صغير لدى طالب التربية الفنية **ا.م.د/ مروى محمد رضا عبد الرحمن** 71 • األمن الفكرى للشباب وعالقته بمهاراتهم إلدارة الغضب **ا.م.د/ نجالء محمد منجود حسن** 113 • إدارة الشباب الجامعي لوقت الفراغ وعالقته باالتجاه نحو التطرف الفكري **د/ منى محمد الزناتي**  163 • سمات وخصائص الموسيقى التصويرية لبعض مقدمات األفالم عند " فؤاد الظاهري " ) المرايا ( نموذجاً السينمائية **د/ شيرين صالح محمد مصطفى** 233 • إمكانية تطويع موسيقى ) ليالي ( " حسين جنيد " للعزف على آلة القانون واالستفادة منها في أداء بعض المهارات **د/ شيرين صالح محمد مصطفى** 267 • االستفادة من تطبيق مايكروسوفت تيم "Team Microsoft "في تدريس مادة قواعد الموسيقى العربية لطالب التربية الموسيقية في ضوء معايير الجودة **د/ هانى محمد شاكر**  305

 $\begin{pmatrix} \vee \end{pmatrix}$ 

**تابع محتويات العدد** • دور مواقع التواصل االجتماعي في تعزيز الصالبة النفسية لدى أبناء الشهداء **ا.م.د/ هانى سعد عطا احمد د/ أشرف مصطفى شلبى**  341 • التناول الدرامي لقضايا التنمية في عروض المسرح الكويتي **ا.د/ محمد إبراهيم شيحة ا.د/ احمد نبيل احمد ا/ يوسف شالش الشمري**  405 • البنية العاملية لمقياس الضغوط النفسية لطالب المرحلة اإلعدادية **ا.د/ نادية السيد الحسينى د/ احمد محمد عبد السالم ا/ على أبو زيد محمد السيد** 445 • تقـن يــن مـقيـــاس تقييــ م السلــوك اللغـــوي لألطفال ذوي اضطراب طيف التوحد **ا.د/ منى حسين الدهان د/ أمينة محمد األبيض ا/ محمد مجدى محمد خليل**  479 • استخدام بعض مهارات اللغة فى خفض السلوك التخريبى لألطفال ذوي اإلعاقة السمعية زارعي القوقعة **ا.د/ منى حسين الدهان د/ أمينة محمد األبيض ا/ نادية حسين إبراهيم الزياتي**  523

• Research Abstracts in Arabic 5

 $\begin{pmatrix} 1 & 1 \\ 1 & 1 \end{pmatrix}$ 

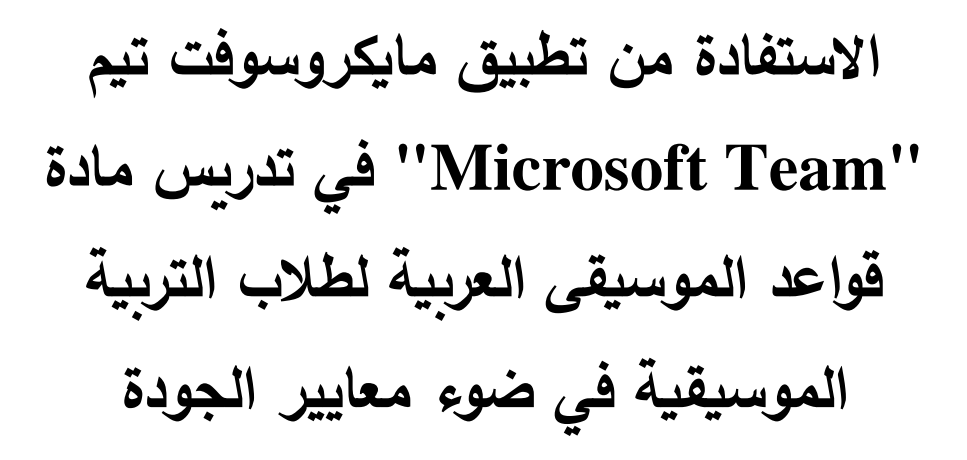

**د / هانى محمد شاكر )1(**

مدرس الموسيقى العربية ، كلية التربية النوعية ، جامعة عين شمس )1(

**االستفادة من تطبيق مايكروسوفت تيم "Team Microsoft "في تدريس مادة قواعد الموسيقى العربية لطالب التربية الموسيقية في ضوء معايير الجودة هانى محمد شاكر** 

**ملخص:**

للتعليم أهمية كبيرة بالنسبة للإنسـان، وللمجتمـع بأكملـه كونـه يسـهم فـي بنـاء الفـرد، وينمـي بداخلـه الأخلاقيات السامية، وكذلك بمنحه الفرصة لإثبات ذاته، وتحقيق أهدافه، وطموحاته، والحصول علـي فرصة عمل مناسبة، ومكانــة اجتماعيــة مرموقــة، وبـالطبع يعتبـر التعلـيم هـو حجـر الأســاس لرقــي المجتمع, ولا شك بأن الاهتمام بـالتعليم وتطـويره وتحسـينه أصـبح أولويـة مـن أولويـات الـدول حـول العالم، لأن التعليم هو الذي يحدد حضــارة ورقــى وتميـز بلـد مــا عـن البلـدان الأخـري, ومــادة قواعـد الموسيقي العربية من المواد الموسيقية المهامة والأساسية التي يدرسها طالب التربية الموسيقية "حيث أنها تستمد ثرائها من تعدد أجناسها ومقاماتها وأوزانها وضروبها المختلفة مما جعلها تراثـاً ذات قيمـة و جمال.

هدف البحث إلى تحسين مستوى طلاب الفرقة الأولى بقسم التربية الموسيقية – كلية التربية النو عية – جامعة عين شمس باستخدام تطبيق Microsoft Team. حيث استخدم الباحث المنهج الوصـفي لوصيف وتحليل الدر اسيات السبابقة والبحيوث السبابقة واعداد أدوات البحث والتعرف علبي كيفيية الاستفادة من تطبيق (Microsoft Team) في تدريس مادة قواعد الموسيقي العربية لطـلاب التربيــة الموسيقية في ضوء معايير الجودة, ثم أسفرت النتائج عن نسبة قبـول ١٠٠٪، واختـتم الباحث بحثـه بمجموعة من التوصيات.

ا**لكلمات الدالة :** تطبيق مايكر و سوفت تيم ، Microsoft Team ، المو سيقى الر بية ، معايير الجودة

**مقدمة:**

للتعليم أهمية كبيرة بالنسبة لإلنسان، و للمجتمع بأكمله كونه يسهم في بناء الفرد، وينمي بداخله الأخلاقيات السامية، وبمنحه الفرصة لإثبات ذاته، وتحقيق أهدافه، والحصول على فرصة عمل مناسبة، ومكانة اجتماعية مرمو قة، و بالطبع يعتبر التعليم هو حجر الأساس لرقي المجتمع.

وقديما كان التعليم يعتمد بشكل أساسي على المعلم، وغالبا كان يستخدم األنماط، واألساليب التقليدية، ومن أبرزها التلقين من أجل توصيل المعلومة، ولكن بمرور الوقت زاد الاعتماد على وسائل تعليمية أخرى، وأدوات تدربس حديثة والتي جعلت للطالب دورا هاما في العملية التعليمية، وأتاحت للمعلم فرصة استخدام الكثير من الوسائل الحديثة من أجل توصيل المعلومة للطالب فبدالً من السبورة، واللوحات والوسائل التعليمية، تعددت وتنوعت الوسائل لتشمل وسائل سمعية، وبصرية لعرض الفيديوهات، والصور، وغيرها. فالعالم في عصرنا الحالي يتطور تطورا علميا وتكنولوجيا بشكل كبير جدا حيث ساهم هذا التطور إلى حد كبير في تقدم الأجيال لسهولة الوصول إلى المعلومة وتبسيطها.

ولا شك أن الاهتمام بالتعليم وتطويره وتحسينه أصبح أولوية من أولويات الدول حول العالم، ألن التعليم هو الذي يحدد حضارة ورقي و تميز بلد ما عن البلدان األخرى، ويقصد بجودة التعليم الجودة الخاصة بكل من عمليتي التعليم واإلدارة وتطوير هاتين العمليتين بما يحقق حاجات المجتمع وبما يضمن إحداث تغيير جذري في أنظمة التعليم التقليديّة ونقلها من صورتها النمطية القائمة على الحفظ والتلقين إلى الصورة الجديدة القائمة على التحليل والتفكير واإلبداع والعمل الجماعي.

ومادة قواعد الموسيقى العربية من المواد الموسيقية الهامة واألساسية التي يدرسها طالب التربية الموسيقية "حيث أنها تستمد ثرائها من تعدد أجناسها ومقاماتها وأوزانها وضروبها المختلفة مما جعلها تراثاً ذات قيمة وجمال" (١:١٢), لذا يجب االهتمام بها والتأكيد على أهمية د ارستها بالطرق المتطورة تكنولوجيا إلثرائها بالصور والفيديوهات والتواصل الجماعي، والأنشطة المختلفة حتى تحقق أهدافها.

هذا ما دعا الباحث للتفكير في مشكلة البحث، والعمل على إيجاد الحل.

#### **مشكلة البحث:**

من خلال تدريس الباحث لمادة قواعد الموسيقى العربية للفرقة الأولى بقسم التربية الموسيقية – كلية التربية النوعية – جامعة عين شمس، الحظ ضعف مستوى تحصيل الطلاب في مادة قواعد الموسيقى العربية، نظراً لاستخدام الطرق التقليدية )التلقين( في التدريس واالعتماد على السبورة في الشرح، مما يسبب للطالب الملل وعدم

االنتباه وقلة االستذكار والمتابعة والمراجعة, هذا ما دعا الباحث إلى التفكير في تكنولوجيا في ً االستفادة من تطبيق ميكروسوفت تيم )**Team Microsoft** )المتطور تدريس مادة قواعد الموسيقى العربية في ضوء معايير الجودة.

#### **تساؤالت البحث:**

- **.1** ما االستفادة من تطبيق )**Team Microsoft** )في تدريس مادة قواعد الموسيقى العربية لطالب التربية الموسيقية في ضوء معايير الجودة.
- **.2** ايهما يحقق نتائج أفضل في التحصيل الدراسي لمادة قواعد الموسيقى العربية ، استخدام تطبيق **(Team Microsoft (**أم الطرق التقليدية.

#### **أهداف البحث:**

- **.1** استخدام تطبيق )**Team Microsoft** )في تدريس مادة قواعد الموسيقى العربية لطالب التربية الموسيقية في ضوء معايير الجودة.
- **.2** تحسين مستوى تحصيل طالب الفرقة األولى بقسم التربية الموسيقية كلية التربية النوعية – جامعة عين شمس في مادة قواعد الموسيقى العربية.

## **أهمية البحث:**

**.1** تطوير طرق التدريس التقليدية .2 االرتقاء بجودة التعليم. **.3** الوصول بالطالب ألفضل مستوى علمي يمكن الوصول له.

#### **حدود البحث:**

- **.1** طالب الفرقة األولى قسم التربية الموسيقية كلية التربية النوعية -جامعة عين شمس
	- **Microsoft Team .2**
		- **.3** معايير الجودة

**منهج البحث وإجراءاته :** 

**.1 منهج البحث:** 

يتبنى هذا البحث المنهج الوصفي لوصف وتحليل الدراسات والبحوث السابقة واعداد أدوات البحث والتعرف على كيفية االستفادة من تطبيق )**Team Microsoft** ) في تدريس مادة قواعد الموسيقى العربية لطالب التربية الموسيقية في ضوء معايير الجودة.

**.2 عينة البحث:** 

طالب الفرقة األولى بقسم التربية الموسيقية – كلية التربية النوعية – جامعة عين شمس

**.3 األدوات:**

استمارة استطالع رأي الخبراء حول االستفادة من تطبيق ) **Microsoft Team** )في تدريس مادة قواعد الموسيقى العربية لطالب التربية الموسيقية في ضوء معايير الجودة.

**مصطلحات البحث:** 

**)Microsoft Team( .1 )\*( :**

هو تطبيق الكتروني موثق ومعتمد رسمياً في الجامعات المصرية، ويستفيد منه كل من الطالب والأستاذ في آن واحد، واستخدامه يتم من خلال البريد الإلكتروني الرسمي (الجامعي) فقط.

> والتطبيق له نسختين: النسخة األولى: تعمل من خالل الحاسب اآللي.

\*- تعريف الباحث

 $\lceil r \cdot \rceil$ 

النسخة الثانية: تعمل من خالل الهاتف المحمول سواء )**APK** أو **IOS**).

**.2 قواعد الموسيقى العربية rules music Arabic )\*\*( :**

مادة بالالئحة الداخلية لقسم التربية الموسيقية – كلية التربية النوعية – جامعة عين شمس - الفرقة األولى، وتحتوي على العديد من الدروس والقواعد الهامة في الموسيقى العربية مثل عالمات التحويل واألجناس والمقامات و الضروب.

**.3 الجودة quality:**

"هي الحكم على مستوى تحقيق األهداف وقيمة هذا اإلنجاز، ويرتبط هذا الحكم باألنشطة أو المخرجات التي تتسم ببعض المالمح والخصائص في ضوء المعايير والأهداف المتفق عليها" (١٨:٦).

**الدراسات والبحوث السابقة المرتبطة بموضوع البحث:** 

بعد أن عرض الباحث مشكلة البحث وأهميته وأهدافه رأى أن هناك مجموعة من الدراسات والبحوث السابقة المرتبطة بالبحث، وسوف يعرضها من القديم إلى الحديث للوقوف على ما انتهى عليه اآلخر ين، لالستفادة منها في هذا البحث، وسوف يتم تقسيمها إلى محورين:

أ-المحور األول: دراسات وبحوث تناولت الجودة في مجال التربية الموسيقية. ب -المحور الثاني: دراسات وبحوث تناولت الجودة في مجال الموسيقى العربية. **أ-المحور األول: دراسات وبحوث تناولت الجودة في مجال التربية الموسيقية:** 

.1 دراسة فرانك ماديلين madeline frank :1994

بعنوان (تدريب معلمي الموسيقى على التدريس في ضوء الجوده الشاملة)

\*\*- تعريف الباحث

"هدفت الدراسة تدريب معلمي الموسيقى وجعل المعلم مركز العملية التعليمية وتنمية ملكاته النقدية في ضوء الجودة الشاملة، واتبع الباحث في هذه الدراسة المنهج الوصفي التحليلي، وقام بوضع تدريبات لتنمية ملكات المعلم النقدية, وأعد استمارة استطالع رأي الخبراء, وأسفرت نتائج الدراسة نجاح البرامج الموسيقية التي تدعمها إدارة الجودة من خالل تقييم معلمي الموسيقى في المدارس" )14(.

٢. دراسة أحمد سعيد أحمد ٢٠٠٩:

"هدفت الدراسة وضع معايير لألداء الخاص بطالب كلية التربية النوعية في مادة الصولفيج الغربي وذلك من خالل تحديد مجاالت مادة الصولفيج الغربي وتعريفها, واستخدم الباحث في هذه الدراسة المنهج الوصفي لوصف واقع تدريس مادة الصولفيج الغربي وما سوف يطرأ عليه في ضوء مفهوم الجودة واالعتماد األكاديمي, واستخدم الباحث مقرر مادة الصولفيج الخاص بالفرقة الأولى لطلاب كلية التربية النوعية قسم التربية الموسيقية – كعينة بحث, وأسفرت النتائج على وضع مجاالت ومعايير ومؤشرات لمادة الصولفيج يسهل من خاللها تقييم أداء الطالب من الناحية المعرفية والعقلية والعملية")1(.

.3 دراسة عنايات خليل :2007

"هدفت الدراسة التعرف على واقع الأداءات التدريسية العامة والخاصة, ومدى توافر كل منها في معلمي الموسيقى بمرحلة التعليم الثانوي, وقامت الباحثة بإعداد قائمة بمهارات التدريس التربوية (تخطيط الدرس , تنفيذ الردس , تقويم الدرس) وقائمة أخرى بمهارات تدريس الموسيقى (مهارة الصولفيج, العزف, الغناء المدرسي , الأناشيد, والاستماع , التذوق , الإيقاع الحركي , قيادة الفرق الموسيقية), واستخدمت المنهج التجريبي, واختارت عينة قوامها عشرون معلم من معلمي التربية الموسيقية بالتعليم الثانوي بمحافظتي القاهرة والجيزة, وتم إعداد بطاقة مالحظة لمعرفة مستوى أداء المعلمين التدريسية في ضوء مفهوم الجودة الشاملة, وأسفرت النتائج عن ضعف أداء المعلمين في المهارات الندريسية" (٨).

٤. دراسة منى سيد سلامة ٢٠١٠:

"هدفت الدراسة تطبيق المعايير الأكاديمية في محتوى المقرر كمدخل للعملية التعليمية في تدريس آلة الفلوت, وكذلك التعرف على المعايير األكاديمية التربوية للتربية الموسيقية , واتبعت الباحثة في هذه الدراسة المنهج التجريبي ذو المجموعة الواحدة, وتكونت عينة البحث من طالب الفرقة األولى ودرسوا مقرر آلة الفلوت, وقامت الباحثة بإعداد استمارة تقييم الأداء على الة الفلوت وفقا لمعايير الجودة, وأسفرت النتائج إلى تحسين أداء الطالب نتيجة تعرف الطالب على جميع البنود التي سيتم تقييمهم عليها من خالل استمارة تقييم األداء, مما أشار إلى فاعلية استخدام استمارة التقييم" (١١).

**ب-المحور الثاني: دراسات وبحوث تناولت الجودة في مجال الموسيقى العربية:** 

0. دراسة أمل ماجد البشير ٢٠٠٢:

"هدفت الدراسة التعرف على بعض المهارات التي توجد في الأعمال المعاصرة أللة القانون ووضع تدريبات لتذليل الصعوبات العزفية لدى العازف ووضع معايير للأداء الجيد في ضوءٍ مفهوم الجودة الشاملة، واتبعت الباحثة المنهج الوصفي التحليل، وتكونت عينة البحث من أجزاء لبعض المؤلفات المعاصرة الخاصة بألة القانون, وأسفرت النتائج إلى التوصل للمهارات التي يتطلبها األداء الجيد وإلى المعايير التي تسبق أداء المهارة العزفية" (٣).

.6 دراسة أماني حنفي محمد :2009

"هدفت الدراسة اقتراح أسلوب لتدريس مادة التأليف العربي في مرحلة الماجستير من خالل معايير الجودة الشاملة للمادة, حيث يسهم في التكوين العلمي والمعرفي والعملي لطلاب الدراسات العليا، واتبعت الباحثة المنهج الوصفي، وتكونت عينة البحث من مجموعة أعمال لبعض القوالب اآللية، وأسفرت النتائج على تحقيق الجودة للطلاب عن طريق الأسلوب المقترح في مادة التأليف العربي" (٢).

التعليق على الدراسات والبحوث السابقة المرتبطة بالبحث:

- -1 ال توجد رسالة على حد علم الباحث استخدمت تطبيق Microsoft Team في التدريس سواء بالمو سيقى العربية أو غيرها من فروع التربية الموسيقية.
- -2 نجاح البرامج الموسيقية التي تدعمها إدارة الجودة كما في دراسة فرانك ماديلين .1994 **frank madeline**
- -3 يمكن إعداد قوائم تحسين أداء معلم الموسيقى في مهارات التدريس في ضوء الجودة الشاملة وقد أثبتت ذلك دراسة عنايات خليل .2007
- -4 وضع المعايير لألداء يسهم بشكل كبير في تقييم أداء الطالب من الناحية المعرفية والعقلية والعملية كما في دراسة أحمد سعيد أحمد .2009
- -5 تحققت الجودة للطالب عن طريق استخدام األسلوب المقترح في التدريس لمرحلة الدراسات العليا (الماجستير ) كما في دراسة أماني حنفي محمد ٢٠٠٩ . -6 تطبيق معايير الجودة تساعد في تحسين أداء الطالب كما في دراسة كل من أمل ماجد بشير 2002 ومنى سيد سالمة .2010

## **المفاهيم النظرية:**

يهدف هذا الجزء إلى توضيح مجموعة من المفاهيم النظرية، المرتبطة بالبحث، وفيها يتم شرح تطبيق Team Microsoft، وطرق استخداماته، و مميز اته، ودوره في العملية التعليمية، ثم يتناول مادة قواعد الموسيقى العربية، وأهمية دراستها، ومحتوى المنهج الدراسي للمادة, كما سيتناول مفهوم الجودة، ومراحل تطبيقها, ومعاييرها, ، وسوف يتم تناوله كالتالي:

**أوالً تطبيق Team Microsoft : )\*( :**

هو تطبيق (برنامج) تقدمه شركة مايكروسوفت، ويعتبر مركزا للعمل الجماعي التفاعلي بين الأستاذ والطالب، حيث يتمتع بالعديد من الخيارات التي تثري العملية التعليمية وتجعلها أكثر نشاطاً ومتعة، فمن خلاله يستطيع الأستاذ مشاركة الملفات واستخدام الصور وإدراج الفيديوهات وعمل الاجتماعات المباشرة، كما يتم من خلاله توزيع المهام و الواجبات المنزلية، غير أنه يتميز بإنشاء االختبارات االلكترونية وتصحيحها إلكترونيا وتوزيع الدرجات بشكل مباشر.

وسوف يقوم الباحث بشرح النوافذ الأساسية للبرنامج بشكل موجز ويرجئ الشرح بالتفاصيل للجانب التطبيقي للبحث :

النوافذ الرئيسية للبرنامج

**-** نافذة تسجيل الدخول: **Nicrosoft** تسجيل الدخول البريد الإلكتروني أو الهاتف أو Skype التالي

شكل رقم (١) نافذة تسجيل الدخول

بعد تثبيت البرنامج في الحاسب اآللي أو الهاتف المحمول وتشغليه ألول مرة ستظهر نافذة تسجيل الدخول، ولابد من استخدام البريد الإلكتروني الرسمي (الجامعي) عند تسجيل الدخول، فإذا تم استخدام أي بريد إلكتروني آخر غير الرسمي (الجامعي) فلن يستطيع المستخدم إتمام تسجيل الدخول.

<sup>\*-</sup> استعراض وشرح الباحث

بعد كتابة البريد اإللكتروني الرسمي وكلمة السر في المكان المخصص لهما والضغط )**Enter** )من لوحة المفاتيح فسينتقل البرنامج إلى النافذة الرئيسية بشكل تلقائي، كما في الشكل رقم (٢).

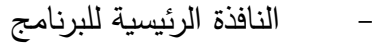

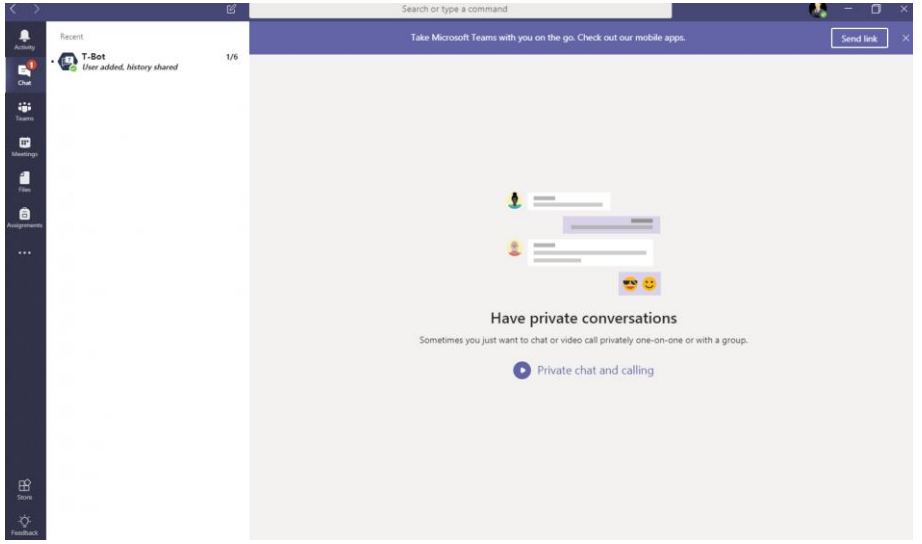

شكل رقم )2( النافذة الرئيسية لبرنامج **Team Microsoft**

تحتوي النافذة الرئيسية للبرنامج على العديد من األدوات التي سيستخدمها المستخدم (الأستاذ– الطالب) في عملية التواصل أو التفاعل، وسيقوم الباحث بشرح موجز لكل أداة من هذه الأدوات:

▪ أداة الدردشة )**Chat**):

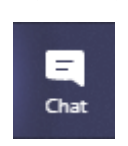

شكل رقم (٢–أ) أداة الدردشة

يتم من خالل أداة الدردشة تبادل اآلر اء والتواصل بشكل مستمر بين الطالب والأستاذ، وتتميز هذه الأداة بوجود العديد من الخيارات التي يستفيد منها المستخدم ليثري التواصل والتفاعل العلمي بشكل كبير كما في الشكل رقم (٢-أ-١)

Type your questions here  $\begin{picture}(20,20) \put(0,0){\vector(0,1){30}} \put(15,0){\vector(0,1){30}} \put(15,0){\vector(0,1){30}} \put(15,0){\vector(0,1){30}} \put(15,0){\vector(0,1){30}} \put(15,0){\vector(0,1){30}} \put(15,0){\vector(0,1){30}} \put(15,0){\vector(0,1){30}} \put(15,0){\vector(0,1){30}} \put(15,0){\vector(0,1){30}} \put(15,0){\vector(0,1){30}} \put(15,0){\vector(0$  $\triangleright$ 

شكل رقم (٢–أ– ١) خيارات الدردشة

أداة الفريق (Team):

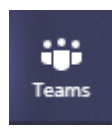

شكل رقم (٢–ب) أداة الفريق

من خلال هذه الأداة يكون الأستاذ الصف المراد التفاعل معه (الفرقة الدراسية) و إضافة الطالب وإنشاء الصفحات المختلفة الداخلية التي سيستخدمها في الشرح والتنويعات والأنشطة لتحقيق الأهداف العامة للمادة.

▪ أداة االجتماعات )**Meetings**):

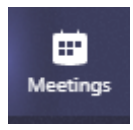

شكل رقم (٢–ج) أداة الاجتماعات المباشرة

يستطيع األستاذ االجتماع بشكل مباشر )**online** )وفي أي وقت بجميع الطالب من خالل هذه األداة، كما يستطيع مشاركة سطح المكتب الخاص بالحاسب الآلي ليشرح من خلاله أي شيء.

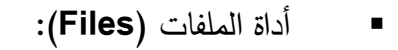

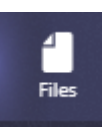

شكل رقم )-2د( أداة الملفات

يقوم الأستاذ من خلال هذه الأداة بإضافة أو رفع الملفات التي سيستخدمها ويريد أن يراها الطالب مثل ملفات باوربوينت أو ملفات **pdf** أو **word** أو أي ملفات أخرى.

وإلضافة أو رفع الملفات يستخدم الخيارات كما في الشكل رقم )-2د 1-(:

 $\bigcap$  New  $\bigcap_{n=0}^{\infty}$  Upload  $\bigcirc^{\mathcal{O}}$  Get link

# شكل رقم )-2د 1-( خيارات إضافة أو رفع الملفات

▪ أداة التكليفات )**assignments**):

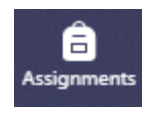

شكل رقم )-2ه( أداة التكليفات أو التعيينات

يستخدم األستاذ هذه األداة في توزيع المهام على جميع الطالب وإعطاء الواجبات المنزلية وتصحيحها، وتمتاز هذه األداة بأنها أداة ذكية بكل طالب لن يرى سوى المهمة التي وكل بها فقط ولن يستطيع رؤية مهام أي من زمالئه.

**:ً قواعد الموسيقى العربية: ثانيا**

"الموسيقى غذاء للروح وشفاء للنفس، ملهمة الفنان، محركة الشعور، يتذوقها الطفل الرضيع والشاب المراهق، الرجل العاقل والكهل المسن، يطرب لسماعها كل

إنسان أياً تكن البيئة التي ينتمي إليها أو اللغة التي يتكلم بها كأنها وجدت قبل وجوده، فأخذت من حواسه وتفكيره" ) 3:7(.

"والموسيقى العربية هي التعبير النغمي المصاحب بضروب وأوزان مميزة وكلمات تخاطب وتحاكي الأحاسيس ووجدان الانسان العربي، معبرة عما يجول بخاطره من انفعاالت مختلفة نتيجة لما يدور حوله من أحداث قومية أو وطنية أو اجتماعية، وهي أيضاً بمثابة ترجمة صادقة لعواطفه، وأفراحه، وأشجانه، وآماله، وتطلعاته.

وللموسيقى العربية قوالب متعددة مثل: القوالب الغنائية (الموشح–الطقطوقه– الدور –القصيدة) والقوالب الآلية (السماعي–التحميلة–البشرف–الدولاب). وتستمد الموسيقى العربية ثرائها من تعدد أجناسها ومقاماتها وأوزانها وضروبها" (١:١٢)

"وتنتمي الموسيقى العربية إلى مجموعة من الحضارات الغير مدونة، تستمر بفضل التقاليد الشفاهية (التلقين الشفهي) من جيل إلى جيل عبر مختلف العصور، معتمدة في صياغتها على الارتجال النغمي ونمازجه، والإيقاع وتتاسقه وتمثل الكلمة فيها ركنا أساسيا يعتبر منبعا ومنهلا للإبداع ومصدر اللوحي الذي يستلهم منه الملحن أجمل أوراق الألحان وتتضمن موسيقانا العربية عدة مقومات أساسية تحدد بوضوح مفهوم الموسيقى العربية، ومن هذه المقومات:

- اللحن المفرد وسيطرة الصوت البشري أي سيطرة الغناء، أما الموسيقى اآللية فهي عنصرا هامشيا.
	- أشكال الغناء العربي
	- الضروب واإليقاعات العربية
	- المقامات العربية التي تحتوي على أرباع الدرجات الصوتية
		- الترابط الوثيق بين الغناء التقليدي والغناء الشعبي
	- اآلالت الموسيقية العربية المتداولة بالتخت العربي" )4:13(

ويدرس الطالب القواعد واألسس للموسيقى العربية بالكليات المتخصصة حيث يدرس (علامات التحويل– الأبعاد–الأجناس–التصوير –المقامات العربية –الضروب). **:ُ الجودة: ثالثا** معايير الجودة: "المعيار في مجال الموسيقى يرتبط بالأداء، وهذا الأداء يكون على مستوى معين يظهر منه قدرته أو عدم قدرته على أداء العمل" (٩٦:٩) أما معايير الجودة للمعلم هي: • "قدرة المعلم على تحديد االحتياجات التعليمية للطالب. • التخطيط ألهداف كبرى. • تصميم األنشطة التعليمية المالئمة • استخدام استراتيجيات تعليمية متنوعة • إشراك الطالب في حل المشكالت. • إدارة وقت التعلم بكفاءة. • استخدام أدوات وأساليب مختلفة لتقييم األداء. • احترام اإلمكانات والموارد المتاحة" ) 264:4( األهداف الخاصة بتطبيق الجودة الشاملة: • "خلق بيئة تحافظ على التطوير المستمر • إشراك جميع العاملين في التطوير • متابعة وتطوير أدوات القياس • زيادة الكفاءة بزيادة التعاون وتشجيع العمل الجماعي • تعلم اتخاذ القرار استنادا على الحقائق ال المشاعر • تحسين أداء العمل • زيادة نسبة تحقيق الأهداف الرئيسية" (٤٦:١٠-٤٦:١).

مراحل تطبيق الجودة:

- "مرحلة اإلعداد
- مرحلة التخطيط
	- مر حلة التنظيم
		- مرحلة التنفيذ
		- مرحلة التقييم
- مرحلة تبادل الخبرات " )81:5-85(

دواعي الحاجة لضمان الجودة في التعليم:

"ظهرت الحاجة إلجراءات ضمان الجودة المرتبطة بأنواعه ونظمه المختلفة لسببين رئيسيين، أولهما: أن المؤسسات ظلت لسنوات كثيرة تسعى إلى ضمان وتفعيل جودة برامجها الدراسية، حيث إن عملية الضمان األكاديمي الداخلي تضع معايير للبرامج الجديدة، كما حاولت كثير من المؤسسات التعليمية التأكد من أن البرامج الحالية مازالت تفي بمثل هذه المعايير المتفق عليها، من خالل التركيز على عملية التحسين المستمر.

وثانيهما: محاولة الدول التأكد على ضرورة تطبيق مبدأ المحاسبية العامة بهدف ضمان جودة تمويل التعليم، والحصول على المخرجات التعليمية المتوقعة، وضمان جودة البرامج التي تقدمها المؤسسات التعليمية" )134:5-133(.

**الجانب التطبيقي:** 

**منهج البحث وإجراءاته:**

**.4 منهج البحث:** 

يتبنى هذا البحث المنهج الوصفى لوصف وتحليل الدراسات والبحوث السابقة واعداد أدوات البحث والتعرف على كيفية االستفادة من تطبيق )**Team Microsoft** )

في تدريس مادة قواعد الموسيقى العربية لطالب التربية الموسيقية في ضوء معايير الجودة.

**.5 عينة البحث:** 

طالب الفرقة األولى بقسم التربية الموسيقية – كلية التربية النوعية – جامعة عين شمس

**.6 األدوات:**

استمارة استطالع رأي الخبراء حول االستفادة من تطبيق ) **Microsoft Team** )في تدريس مادة قواعد الموسيقى العربية لطالب التربية الموسيقية في ضوء معايير الجودة.

وبنتاول الباحث في هذا الجزء الجلسات المقترحة لتدربس مادة قواعد الموسيقى العربية للفرقة األولى باستخدام تطبيق **Team Microsoft** في ضوء معايير الجودة، وذلك من خالل إعداد التطبيق وإضافة الدروس والصفحات الداخلية المنبثقة منه، والتبويبات التي تحتوي على جميع األنشطة التي سيتعرض لها الطالب وقد اتبع الباحث الخطوات األتية:

**-1** مر اجعة الدراسات والبحوث السابقة.

**-2** دراسة الخطوات التي من خاللها يتم تطبيق الجودة الشاملة في التعليم

- **-3** خبرة الباحث في تدريس مادة قواعد الموسيقى العربية، وفي مجال تكنولوجيا المعلومات حيث أن الباحث مديراً لوحدة تكنولوجيا المعلومات بكلية التربية النوعية – جامعة عين شمس، وهو ما ساعده في تحديد محتوى الجلسات واالستفادة من تطبيق **Team Microsoft**.
- **-4** مقابلة بعض األساتذة المختصين، وخبراء الموسيقى العربية، والتعرف من خالل مناقشتهم على كيفية تصميم جلسات نموذجية.

**-5** إعداد )10( جلسات . **-6** إعداد أداة البحث )استمارة استبيان لمعرفة رأى السادة األساتذة المتخصصين في الجلسات المقترحة). **صدق االستبانة:**

تم عرض الاستبانة (ملحق رقم ١) وبها الجلسات المقترحة على مجموعة من السادة الأساتذة المتخصصين والخبراء في مجال الموسيقى العربية (ملحق رقم ٢)، وذلك بهدف التعرف على رأى سيادتهم في مدى صالحية الجلسات المقترحة، ومدى ومالءمتها في تدريس مادة قواعد الموسيقى العربية. وتم التعديل في ضوء اقتراحات سيادتهم، ثم أعيد عرضها مرة أخرى وتم إقرار صـلاحيتها للاستخدام

**ثبات االستبانة:**

بعد عمل جميع التعديالت تم عرض الجلسات المقترحة مرة ثانية على نفس المجموعة من السادة الأساتذة المتخصصين، وأقر الجميع صلاحية الجلسات بنسبة اتفاق ،%100 وبذلك أصبحت الجلسات صالحة للتطبيق، ويمكن االستفادة منها في تدريس مادة قواعد الموسيقى العربية.

**إعداد وتجهيز تطبيق Team Microsoft:** 

-1إنشاء الفصل االفتراضي داخل التطبيق:

بعد تسجيل الدخول يضغط الباحث على أداة )**team** )ثم ينشئ الفصل الافتراضي كما في الشكل رقم (٣)

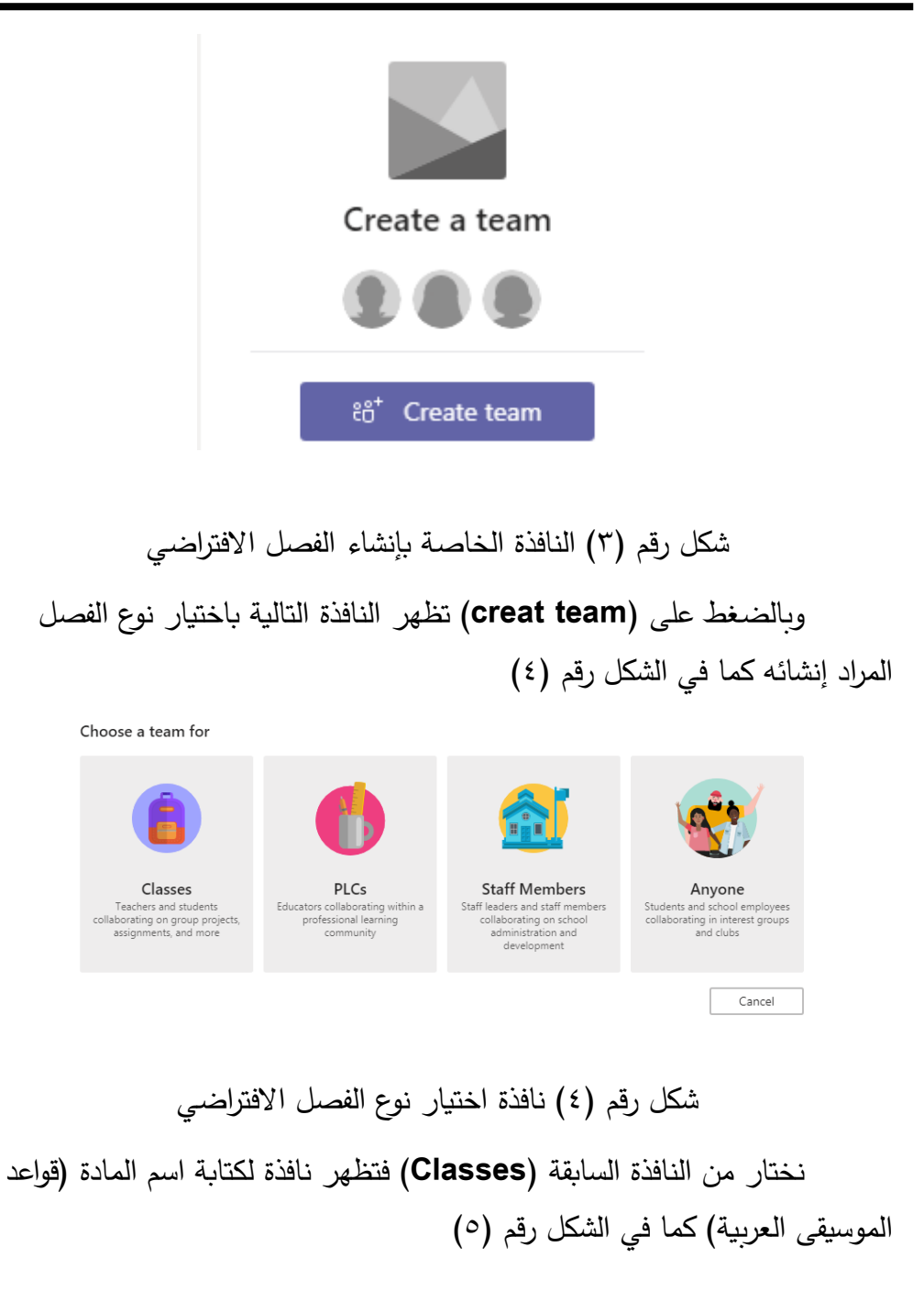

#### االستفادة من تطبيق مايكروسوفت تيم "Team Microsoft "فى تدريس مادة قواعد املوسيقى العربية لطالب

التربية الموسيقية في ضوء معايير الجودة

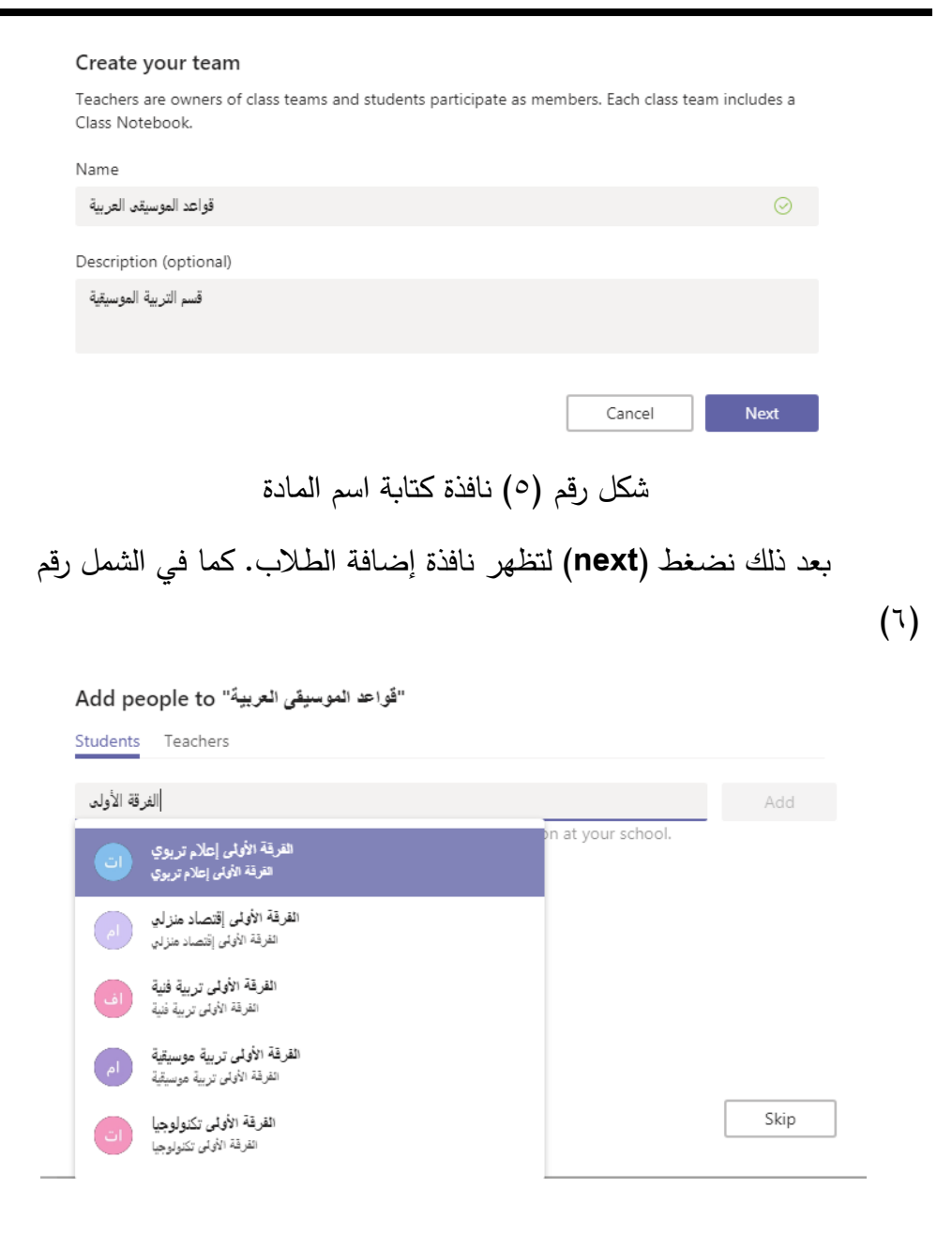

شكل رقم (٦) نافذة إضافة الطلاب

نضغط على )الفرقة األولى تربية موسيقية( ثم اختيار )**add** )من نفس النافذة كما في الشكل رقم (٧)

**المجلة المصرية للدراسات المتخصصة – المجلد )11( العدد )38( أبريل <sup>2023</sup> 325**

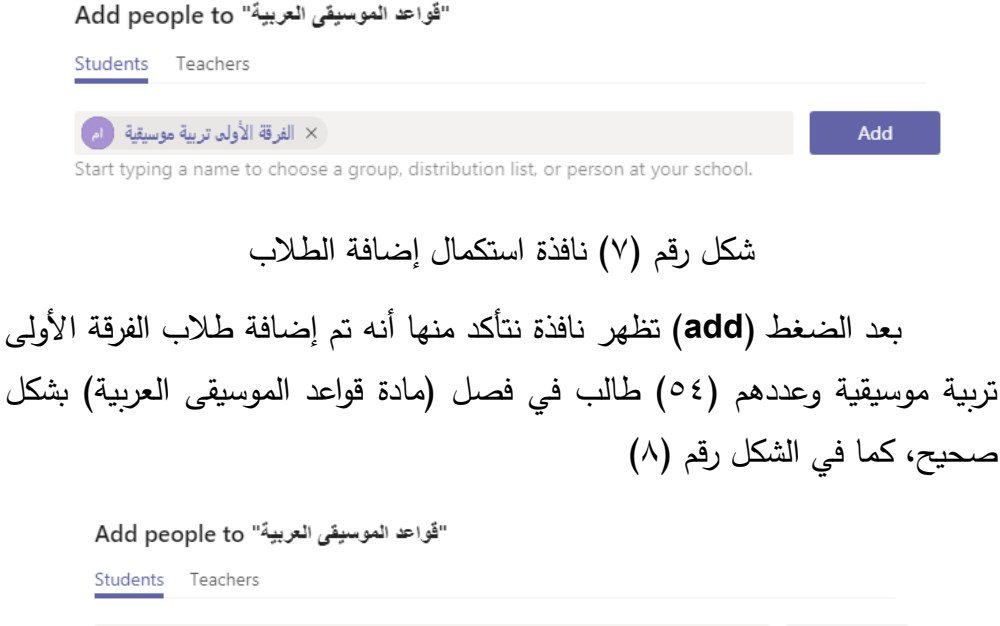

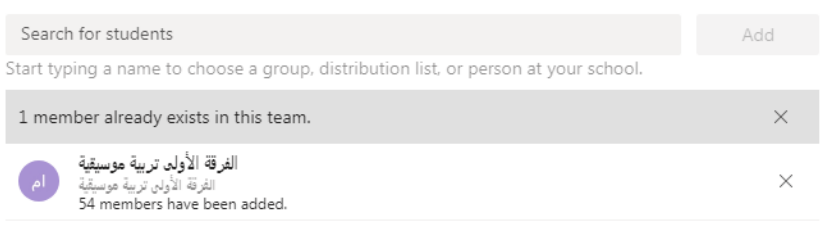

شكل رقم (٨) عدد طلاب الفرقة الأولى بمادة قواعد الموسيقى العربية

بعد هذه الخطوة سيقوم التطبيق بإرسال بريد الكتروني (رسمي) على جميع االيميالت الجامعية لجميع الطالب يخطرهم انه تم إضافتهم في مادة قواعد الموسيقى العربية من خلال تطبيق (Microsoft Team)

-2إعداد صفحات )فهرس المحتويات( لمادة قواعد الموسيقى العربية داخل التطبيق:

بعد أن قام الباحث بإنشاء الفصل االفتراضي سيقوم بإنشاء الصفحات الخاصة بمادة قواعد الموسيقى العربية، حيث يتيح التطبيق إنشاء صفحات فرعية داخل كل

فصل )فهرس المحتويات( عن طريق الضغط على زر الماوس األيمن واختيار ) **add channel** )و كتابة اسم الدرس الذي سينبثق من المادة كما في الشكل رقم )9(

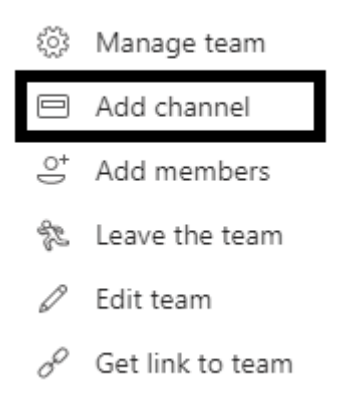

شكل رقم (٩) إضافة الصفحات الفرعية (فهرس المحتويات) لمادة قواعد الموسيقى العربية

و بعد إضافة جميع الصفحات الفرعية يظهر فهرس المحتويات كما في الشكل رقم (١٠)

قواعد الموسيقى العربية [13]  $\cdots$ General الأجناس الأسماء الشرقبة البعد التصوير الضروب المقامات العربية علامات التحويل في الموسيقى العربية

شكل رقم (١٠) صفحات (فهرس محتويات) مادة قواعد الموسيقى العربية

و من خالل فهرس المحتويات عند الدخول على أي درس من هذه الدروس يكون محتواه كاآلتي:

فمثلاً بالضغط على درس (الأجناس) ينتقل الطالب للصفحة الخاصة بالدرس فتظهر له نافذة تحتوي على عدة تبويبات فرعية خاصة بدرس األجناس مثل تبويب المحادثات و تبويب الملفات , و تبويب إلضافة المالحظات ..... إلخ.

وبإمكان الباحث إضافة أي عدد من التبويبات الفرعية داخل أي درس, فمثالً يمكنه إضافة تبويب )**youtube** )أو تبويب إلضافة اإلختبارات .........إلخ كما في الشكل رقم )11(

★ الأ**جن**اس < قواعد الموسيقى العربية 十 بجنس راست Notes Conversations Files شكل رقم (١١) الصفحة الخاصة بدرس الأجناس والتبويبات الفرعية له ويستخدم الباحث والطالب في التبويب الخاص بالمحادثات عدة أدوات تساعدهم للتواصل المتميز والشامل كما في الشكل رقم (١١١-أ) Start a new conversation. Type @ to mention someone. شكل رقم (١١–أ) الأدوات التي تستخدم في المحادثات بين الطلاب والباحث في درس الأحناس ويستطيع الباحث االجتماع المباشر )**online meeting** )في أي وقت بجميع الطالب و في أي درس من خالل تبويب المحادثات )**conversations** )ثم الضغط على الشكل الخاص بالاجتماع المباشر كما في الشكل رقم (١١-ب)

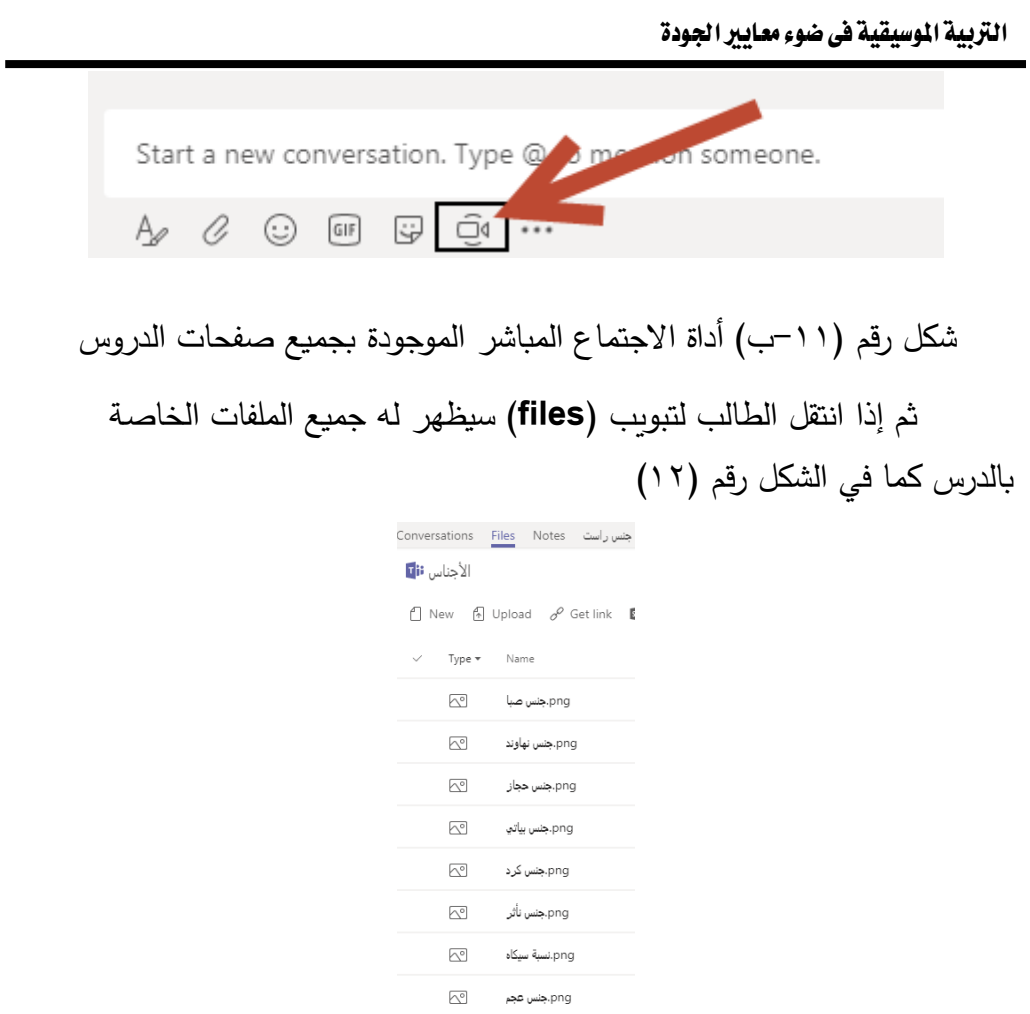

االستفادة من تطبيق مايكروسوفت تيم "Team Microsoft "فى تدريس مادة قواعد املوسيقى العربية لطالب

شكل رقم (١٢) جميع الملفات الخاصة بدرس الأجناس

و يمكن إضافة أكثر من تبويب -على حسب احتياج الدرس - فمثالً في درس األجناس قام الباحث بإضافة تبويبات خاصة بشرح كل جنس على حدة من خالل فيديوهات مرفوعة من قبل الباحث على موقع )**youtube** )ويظهر كل فيديو في تبويب مستقل به كما في الشكل رقم )13(.

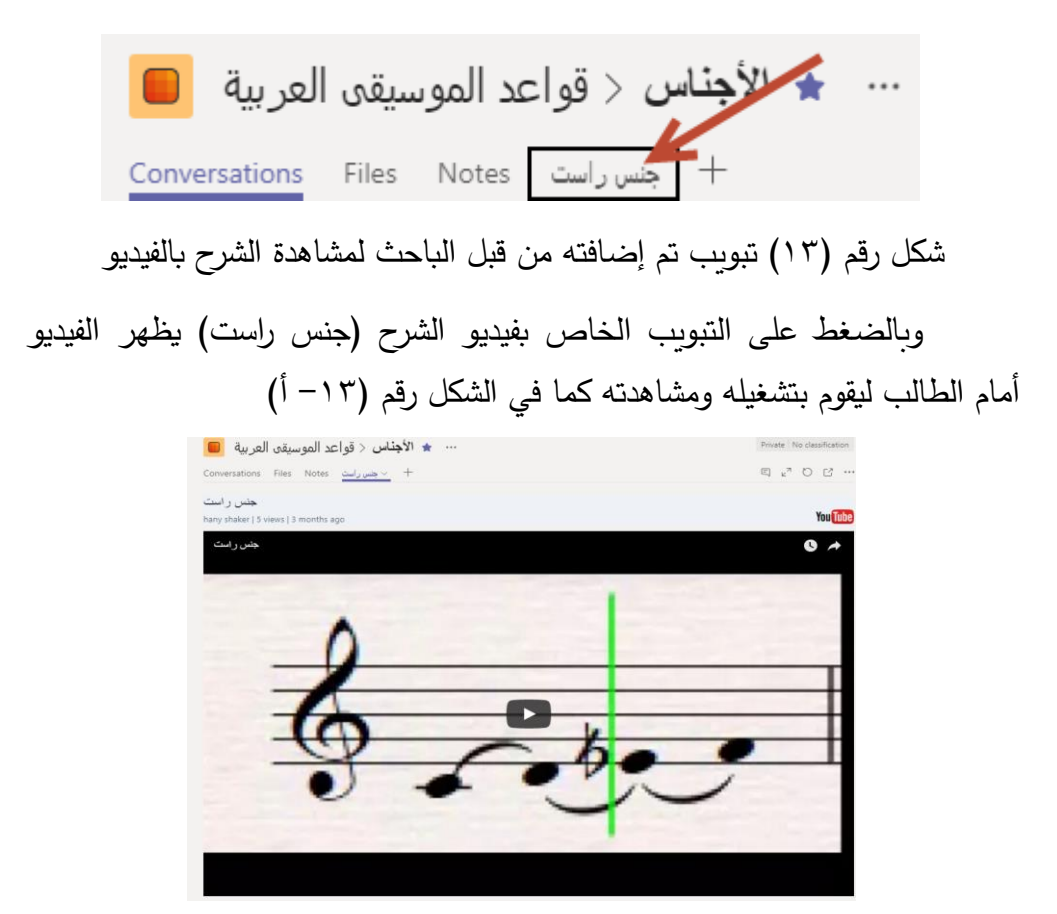

شكل رقم (١٣-أ) فيديو شرح جنس راست

وبالتالي يستطيع الباحث تغطية جميع الدروس بجميع األنشطة والملفات والفيديوهات والصور والاختبارات والملاحظات والألعاب، وبإمكانه أيضا التواصل المستمر بجميع الطالب من خالل المحادثات المباشرة و خاصية االجتماعات المباشرة )**online** )الموجودة بجميع الدروس.

**الجلسات المقترحة:**

يستعرض الباحث في هذا الجزء نموذج واحد لمقترحه حول االستفادة من تطبيق **Team Microsoft** في تدريس مادة قواعد الموسيقى العربية لطالب التربية الموسيقية في ضوء معايير الجودة، كما يلي:

> **الجلسة األولى:**  موضوع الجلسة: دراسة عالمات التحويل في الموسيقى العربية **إجراءات الجلسة:**

في البداية يشرح الباحث عالمات التحويل في الموسيقى العربية بالطريقة التقليدية داخل الجلسة الأولى حيث أنها تحتوي على علامات الرفع وعلامات الخفض وعلامة الإلغاء، وبقوم بشرح كل علامة على حده ثم يعطى الكثير من الأمثلة التطبيقية على كل عالمة.

وبعد إنتهاء الشرح يقوم باستعراض تطبيق **Team Microsoft** على الطالب من خالل عرضه بجهاز العرض )بروجيكتور(، ويشرح لهم طريقة استخدام التطبيق وكيفية تحميله والدخول عليه والتفاعل معه باستخدام البريد االلكتروني الرسمي )الجامعي( لكل طالب ، كما يشرح جميع نوافذه التي سيتعامل ويتفاعل معها الطالب وكيفية االستفادة من كل نافذة لتحقيق أهداف البحث .

بعد ذلك يطلب من جميع الطلاب تحميل التطبيق على هواتفهم المحمولة ليكون جاهز دائماً للاستفادة من جميع المحتويات والتواصل بشكل دائم بالباحث في أي وقت .

ثم يطلب الباحث من الطالب أن يسترجعوا درس عالمات التحويل من خالل **Microsoft Team** تطبيق

من خالل الخطوات اآلتية:

**-1** الدخول على التطبيق **-2** كل درس له صفحة خاصة به وتحتوي هذه الصفحة على عدة تبويبات داخلية كما تم شرحه من قبل. **-3** يتم فتح فهرس المحتويات واختيار الصفحة الخاصة بعالمات التحويل

- **-4** ومن داخل الصفحة يتم فتح تبويب الفيديوهات لمشاهدة شرح الدرس بطريقة مستفيضة.
	- **-5** فتح تبويب الصور التوضيحية لمشاهدة أشكال جميع عالمات التحويل
- **-6** فتح تبويب األنشطة التفاعلية لوضع كل عالمة تحويل في مكانها المناسب لتحقيق األبعاد المطلوبة في كل نشاط.

وفي اليوم التالي للجلسة يدخل الباحث على التطبيق و يفتح الصفحة الخاصة بدرس علامات التحويل ثم فتح تبويب للمحادثات وبقوم بكتابة أسئلة للطلاب في درس عالمات التحويل و يبدأ بالسؤال عن كل عالمة على حده، ثم يقوم بتعزيز اإلجابات الصحيحة من الطالب من خالل ارسال الصور التعبيرية داخل التطبيق التي تشير للفرح والسعادة، ويقوم بتصحيح اإلجابات الخاطئة إن وجدت .

ثم يطلب من جميع الطالب مراجعة الدرس بشكل مستمر حتى موعد الجلسة الثانية و كتابة جميع االستفسارات في التبويب الخاص بالمحادثات في أي وقت, ليقوم الباحث بالرد على جميعها . .

يقوم الباحث في اليوم الذي يسبق الجلسة الثانية بعمل اختبار لجميع الطالب من داخل التطبيق باستخدام )**forms Microsoft** )ويدعمه )**Team Microsoft** ) ليقيس مدى االستفادة التي حققها استخدام التطبيق.

ثم بعد التقييم و التقويم الذي قام به الباحث سيكون جميع الطالب قد ألموا جميعاً بدرس علامات التحويل بشكل صحيح، وأصبحوا جاهزين لتلقي الدرس القادم

• قام الباحث بإعداد عشرة جلسات أخرى )ملحق رقم 1(, تحتوي كل جلسة على درس من دروس مادة قواعد الموسيقى العربية، ويتبع فيهم نفس الخطوات التي اتبعها بالجلسة الأولى.

## **نتائج البحث:**

ولإلجابة على تساؤالت البحث قام الباحث بعرض االستبانة على مجموعة من السادة الاساتذة المتخصصين في مجال الموسيقى العربية، وقام بعضا من سيادتهم بعمل بعض التعديالت، ثم تم تعديل المطلوب من قبل الباحث، فأقر الجميع صلاحيتها بنسبة ١٠٠٪ وقد يرجع ذلك إلى:

- ً على جميع الجلسات ً جيدا **.1** توزيع الدروس توزيعا
- .2 استخدام الفيديو في الشرح يؤثر بشكل كبير على استيعاب الطالب للدرس ويكون مرجع له في أي وقت.
- ٣. جميع الأنشطة التعليمية المستخدمة لها دور فعال في استيعاب الطلاب للدروس.
- .4 التواصل المستمر بين الباحث والطالب من خالل المحادثات له دور فعال في فهمهم جميع الدروس بشكل صحيح.
	- 0. الألعاب التعليمية المستخدمة تجعل الدروس أكثر تشويقا وفاعلية.
- ٦. الصفحات والتبويبات التي أنشأها الباحث مرتبة ترتيبا مميزا ويسيرا وسهل االستخدام لدى جميع الطالب.
- **.7** االختبارات االلكترونية لها دور كبير في تقييم الطالب وتقويمهم بالشكل الصحيح الكترونيا مما يجعل الطالب مطلع على مواقف القوة والضعف لديه. ً
- **.8** تطبيق **Team Microsoft** يحقق نتائج أفضل في التحصيل الدراسي لمادة قواعد الموسيقى العربية من الطرق التقليدية.

#### **توصيات البحث:**

يوصي الباحث بإجراء العديد من األبحاث العلمية في مجال الموسيقى العربية من خالل استخدام الطرق الحديثة والمتطورة تكنولوجياً.

### **مراجع البحث:**

- ١. أحمد سعيد أحمد: تصور مقترح لوضع معايير أكاديمية لمادة الصولفيج والارتقاء بمستوى الطالب المعلم في ضوء مفهوم الجودة والاعتماد، المؤتمر العلمي السّنوي الرابع, المجلد الثاني, كلية التربية النوعية, جامعة المنصور ة, أبريل ٢٠٠٩.
- ٢. أماني حنفي محمد: أسلوب مقتر ح لتدريس مادة النأليف العربي في مرحلة الماجستير من خلال معايير الجودة الشاملة, مجلّة علوم وفنون الموسيقى, كليّة التربية الموسيقية, جامعة حلوان, المجلد العشرين, يونيه, ٢٠٠٩.
- ٣. أمل ماجد البشير : معايير جودة الأداء في تدريس آلة القانون, مجلة علوم وفنون الموسيقي, المجلد السابع, كلية التربية الموسيقية, جامعة حلوان, أبريل, ٢٠٠٢.
	- ٤. حسن محمد حسان و آخر و ن:
- 0. رضا إبراهيم المليجي مبارك عواد البرازي: الجودة الشاملة والاعتماد المؤسسي<sub>.</sub> القاهرة, علم الكتاب. ٢٠١٠.
- ٦. سلامة عبد العظيم حسين: الجودة الشاملة والاعتماد التربوي، دار الجامعة الجديدة، كلية التربية, جامعة بنها. ٢٠٠٨
	- ٠٧. عاطف عبد الحميد : آلة العود والمبتدئين, كلية التربية الموسيقية, جامعة حلوان, ٢٠٠٦.
- ٨. عنايات محمد خليل: تقويم أداء معلمي الموسيقي بالمرحلة الثانوية في ضوء مفهوم الجود الشاملة, مجلة در اسات في المناهج وطّرق التدريس, العدد ١٢٩, كلية التربية , جامعة عين شمس, ۲۰۰۷.
- ٩. محمد على نصر: رؤى مستقبلية مقترحه نحو تطوير إعداد المعلم في ضوء معايير الجودة، الْمَوْتمر العلمي التاسع عشر (تطوير مناهج التعليم في ضوء مُعايير الجودة), المجلد الأول, القاهر ة ٢٠٠٧.
- .1. محمد عوض الترتوري وآخرون: إدارة الجودة الشاملة, ط1, القاهرة, دار الحامد للنشر,  $\mathsf{y} \cdot \cdot \mathsf{q}$
- ١١. مني سيد سلامة: دراسة مقترحة لتعليم آلة الفلوت في ضوء المعايير الأكاديمية المرجعية القومية، المؤتمر الدولي الأول، التعليم الموسيقي رؤيةً مستقبلية، المجلد الأول, كلية التربية الموسيقية, جامعة حلوان ٩-١١ فير اير ٢٠١٠.
- ١٢. نبيل شورة جلال عيد: كراسة المقامات العربية , لقاهرة, مركز الشهابي للنشر .1991, ١٣. نبيل شورة: قراءات في تاريخ الموسيقي العربية, كلية التربية الموسيقية, جامعة حلوان,  $7.7$ 
	- **14.**frank madeline: **A total arts program from the go's** . diss. Abs. ", 1994.

## **ملحق رقم )1(**

الجلسات المقترحة لالستفادة من تطبيق مايكروسوفت تيم "**Team Microsoft** "في تدريس مادة قواعد الموسيقى العربية لطالب التربية الموسيقية في ضوء معايير الجودة

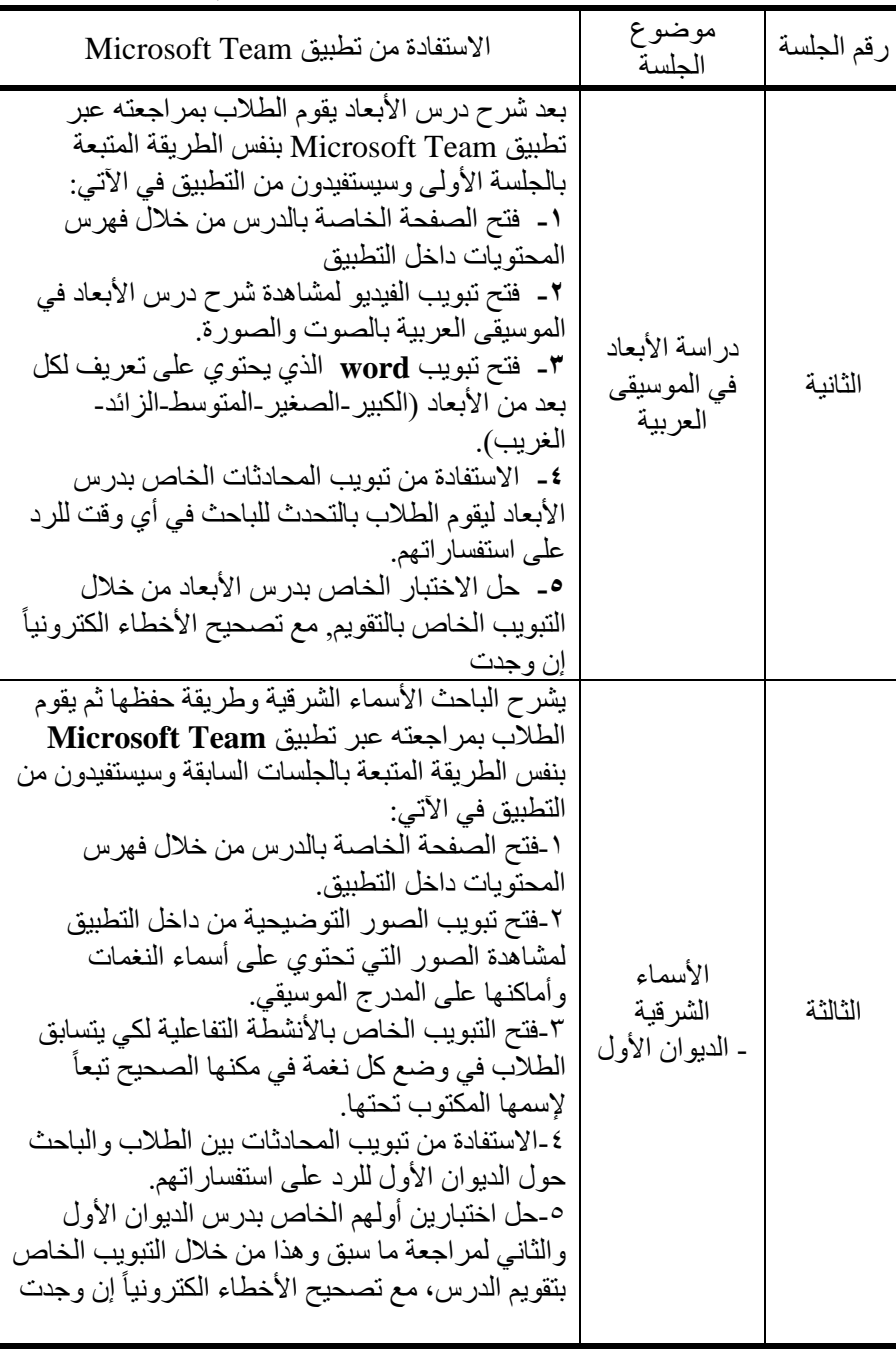

**المجلة المصرية للدراسات المتخصصة – المجلد )11( العدد )38( أبريل <sup>2023</sup> 335**

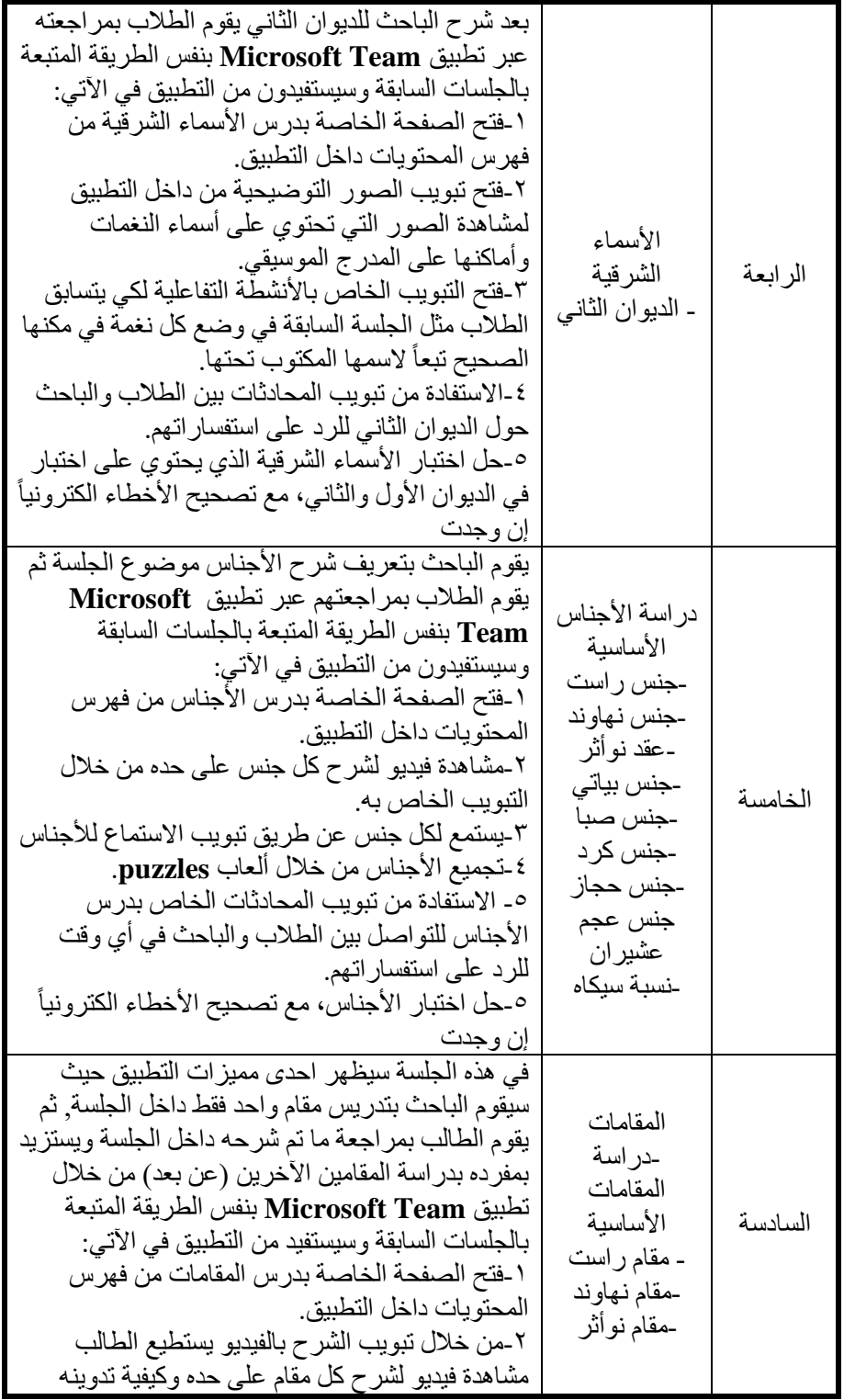

#### االستفادة من تطبيق مايكروسوفت تيم "Team Microsoft "فى تدريس مادة قواعد املوسيقى العربية لطالب

التربية الموسيقية فى ضوء معايير الجودة

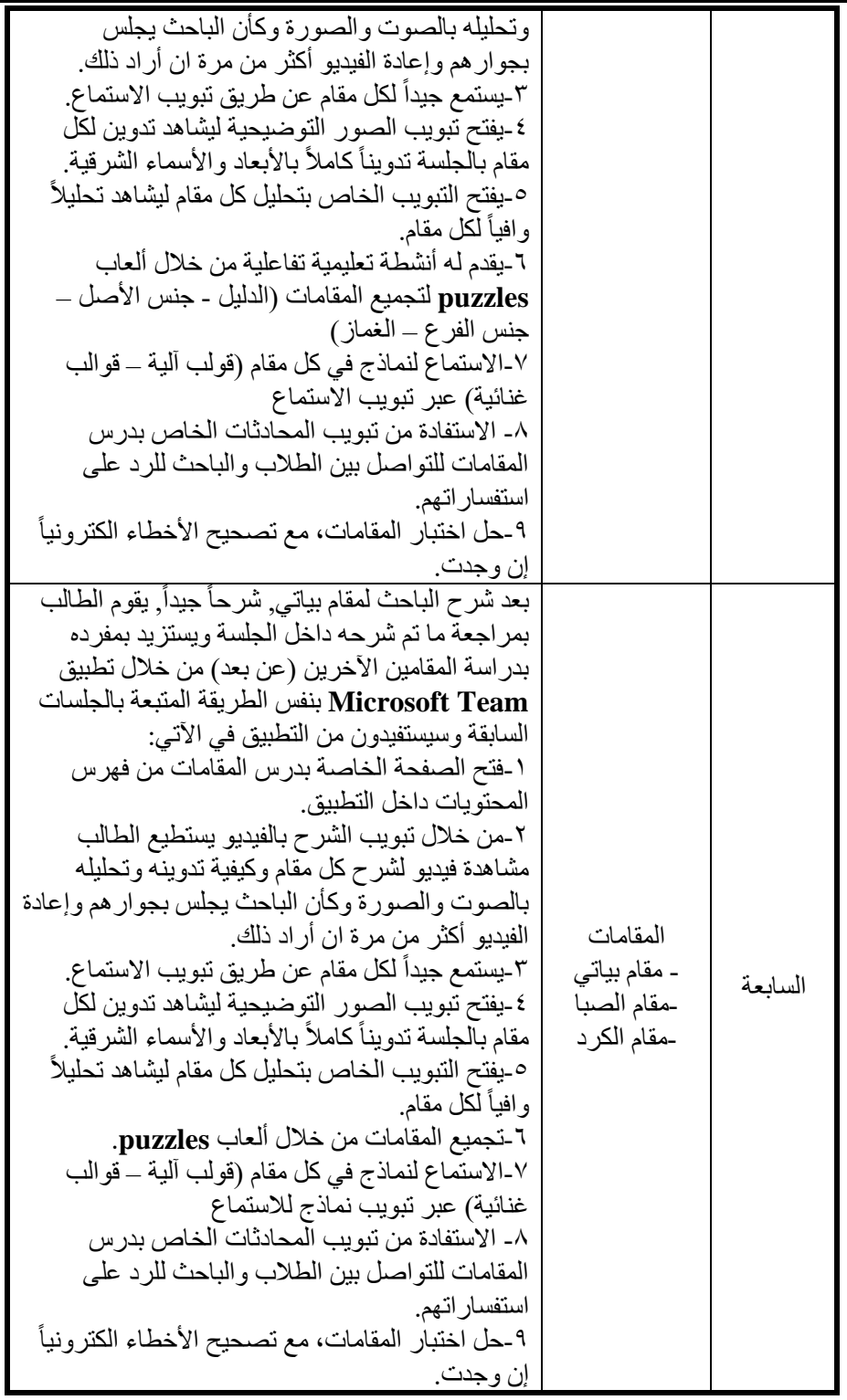

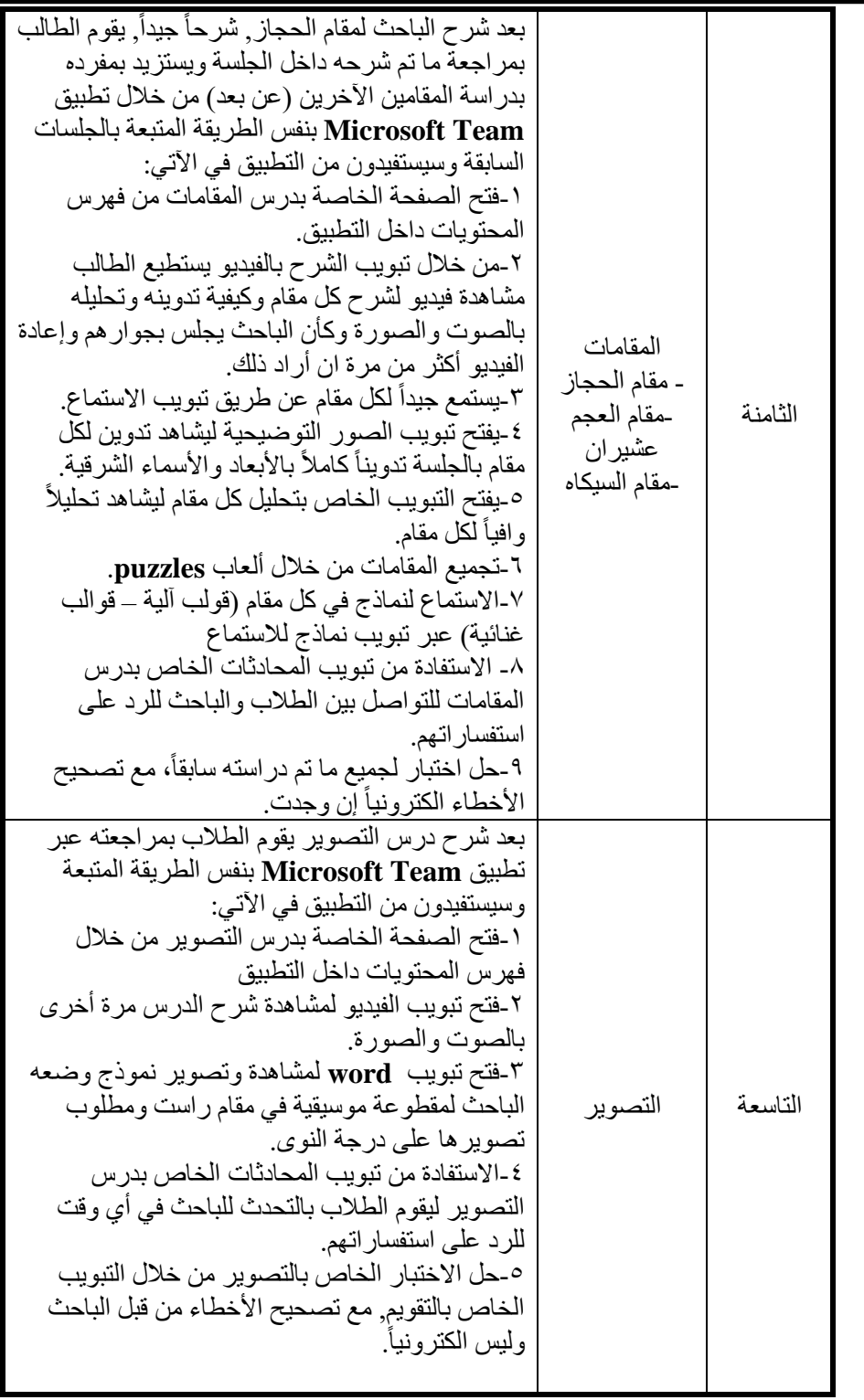

االستفادة من تطبيق مايكروسوفت تيم "Team Microsoft "فى تدريس مادة قواعد املوسيقى العربية لطالب

التربية الموسيقية فى ضوء معايير الجودة

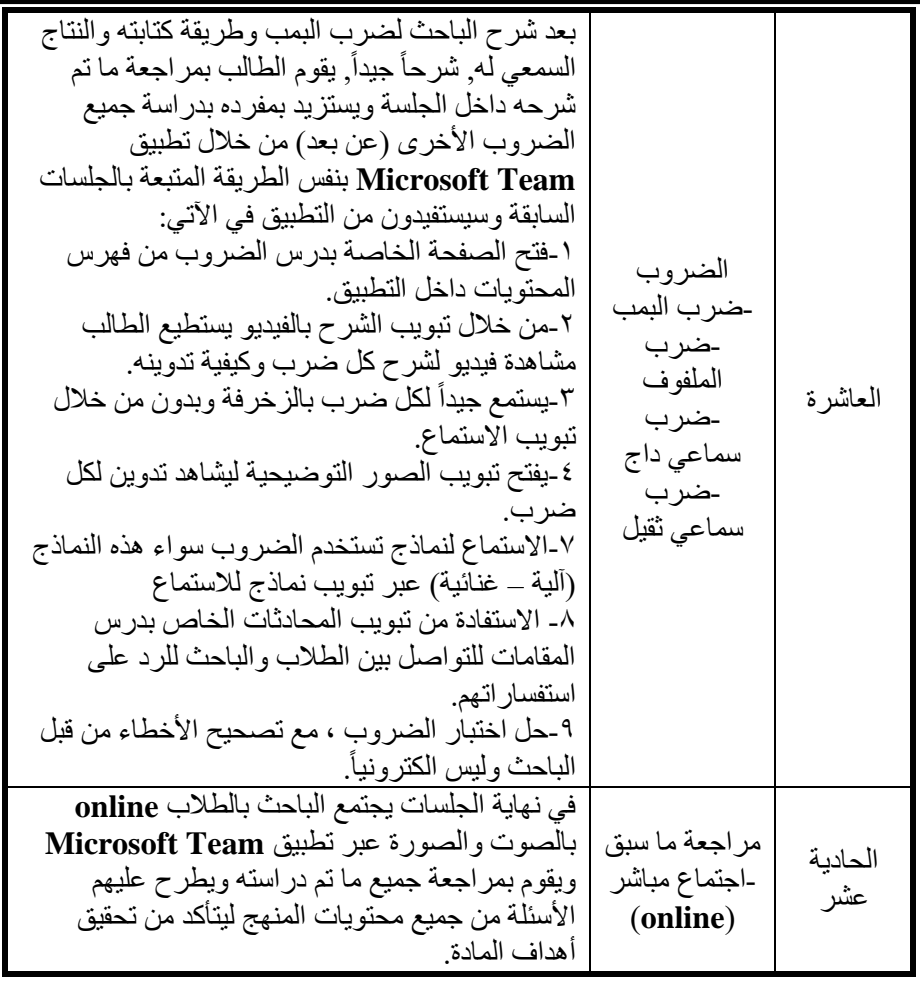

# **ملحق رقم (٢)**

**أسماء السادة األساتذة المحكمين** 

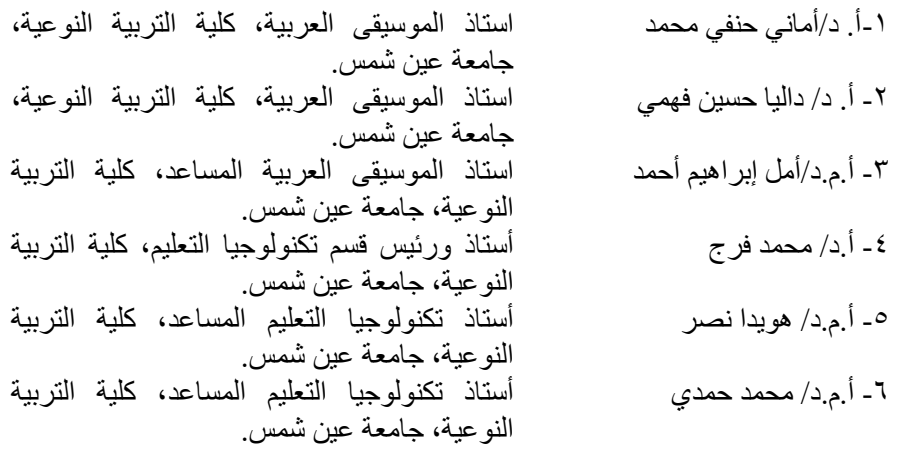

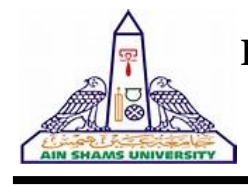

#### **Egyption Journal For Specialized Studies**

Quarterly Published by Faculty of Specific Education, Ain Shams University

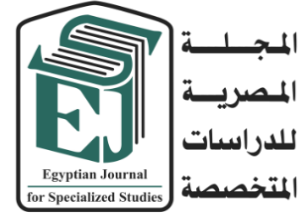

Board Chairman **Prof. Osama El Sayed** Vice Board Chairman **Prof . Mostafa Kadry** Editor in Chief **Dr. Eman Sayed Ali** Editorial Board **Prof. Mahmoud Ismail Prof. Ajaj Selim Prof. Mohammed Farag Prof. Mohammed Al-Alali Prof. Mohammed Al-Duwaihi**  Technical Editor **Dr. Ahmed M. Nageib** Editorial Secretary **Dr. Mohammed Amer Laila Ashraf Usama Edward Mohammed Abd El-Salam**

**Correspondence:** Editor in Chief 365 Ramses St- Ain Shams University, Faculty of Specific Education **Tel**: 02/26844594 **Web Site :**

**[https://ejos.journals.ekb.eg](https://ejos.journals.ekb.eg/) Email : [egyjournal@sedu.asu.edu.eg](mailto:egyjournal@sedu.asu.edu.eg)**

**ISBN : 1687 - 6164 ISNN : 4353 - 2682**

**Evaluation (June 2022) : (7) Point Arcif Analytics (2022) : (0.0909)**

**VOL (11) – N (38) April 2023**

### **Advisory Committee**

**Prof. Ibrahim Nassar** (Egypt) Professor of synthetic organic chemistry Faculty of Specific Education- Ain Shams University **Prof. Osama El Sayed** (Egypt)

Professor of Nutrition & Dean of Faculty of Specific Education- Ain Shams University

**Prof. Etidal Hamdan** (Kuwait) Professor of Music & Head of the Music Department The Higher Institute of Musical Arts – Kuwait

**Prof. El-Sayed Bahnasy** (Egypt) Professor of Mass Communication Faculty of Arts - Ain Shams University

**Prof. Badr Al-Saleh** (KSA) Professor of Educational Technology College of Education- King Saud University

**Prof. Ramy Haddad** (Jordan) Professor of Music Education & Dean of the College of Art and Design – University of Jordan

**Prof. Rashid Al-Baghili** (Kuwait) Professor of Music & Dean of The Higher Institute of Musical Arts – Kuwait

**Prof. Sami Taya** (Egypt) Professor of Mass Communication Faculty of Mass Communication - Cairo University

**Prof. Suzan Al Qalini** (Egypt) Professor of Mass Communication Faculty of Arts - Ain Shams University

**Prof. Abdul Rahman Al-Shaer** (KSA) Professor of Educational and Communication Technology Naif University

**Prof. Abdul Rahman Ghaleb** (UAE) Professor of Curriculum and Instruction – Teaching Technologies – United Arab Emirates University

**Prof. Omar Aqeel** (KSA) Professor of Special Education & Dean of Community Service – College of Education King Khaild University

**Prof. Nasser Al- Buraq** (KSA) Professor of Media & Head od the Media Department at King Saud University

**Prof. Nasser Baden** (Iraq) Professor of Dramatic Music Techniques – College of Fine Arts – University of Basra

**Prof. Carolin Wilson** (Canada) Instructor at the Ontario institute for studies in education (OISE) at the university of Toronto and consultant to UNESCO

**Prof. Nicos Souleles** (Greece) Multimedia and graphic arts, faculty member, Cyprus, university technology